visits/attendance records to ensure that your caregivers are accurately paid for their hard work and accurate claims can be paid the first time.

Re-validated the Failed card at least once a month as data is being updated by your team members and most often records will go to the Ready card without your biller having to spend time investigating why they failed.

Leverage the date filters in Claims Management > Process Claims to help you never miss timely filing of your claims.

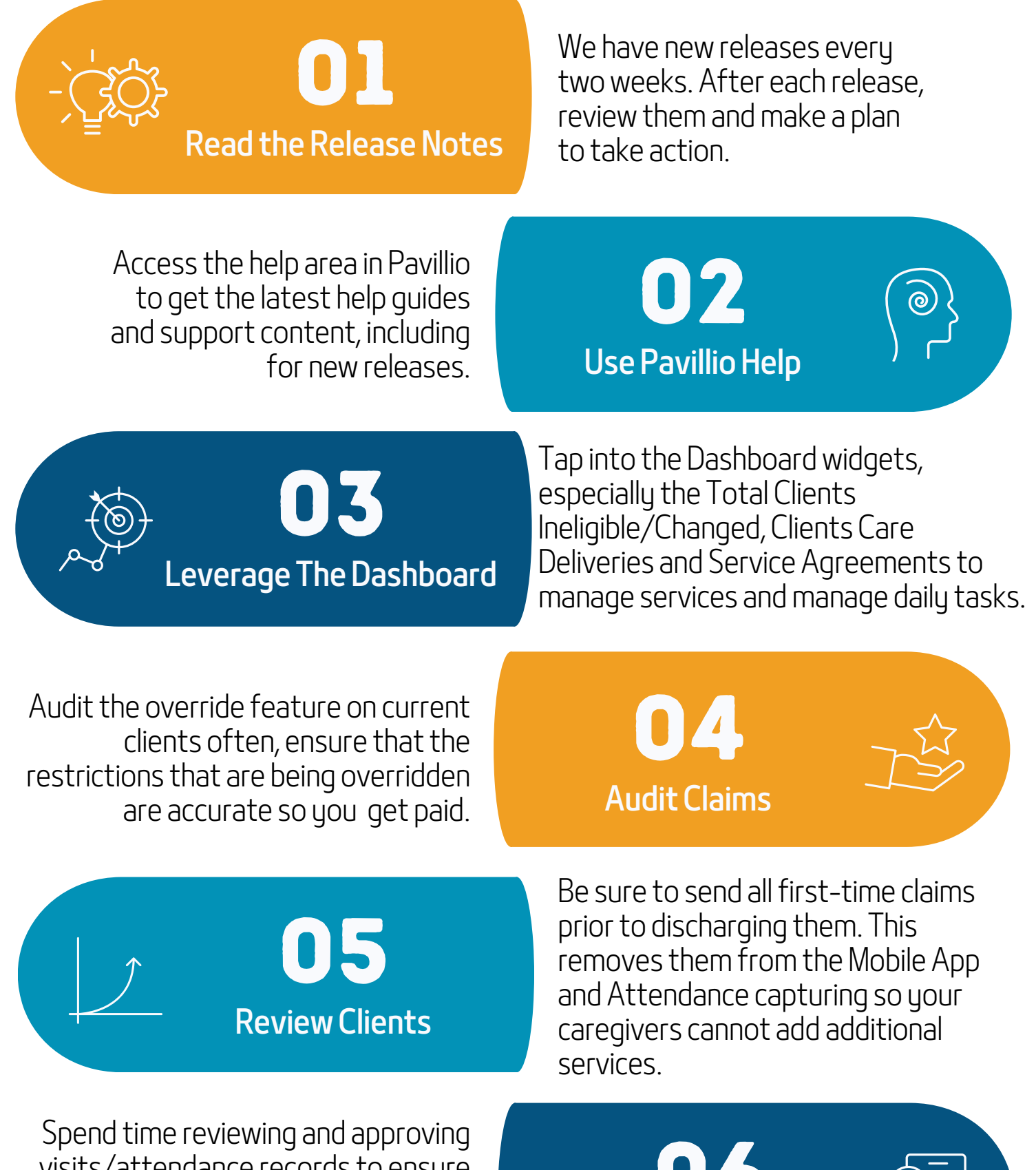

Utilize the reporting tools for vital operational information such the general ledger reports, claims data for billed, unbilled, paid and denied, accounts receivable, service agreement unit utilization, and more.

Ensure all applicable roles are assigned to best leverage workflows and avoid gaps in core assignments..

## And see the impact in less than 30 days.

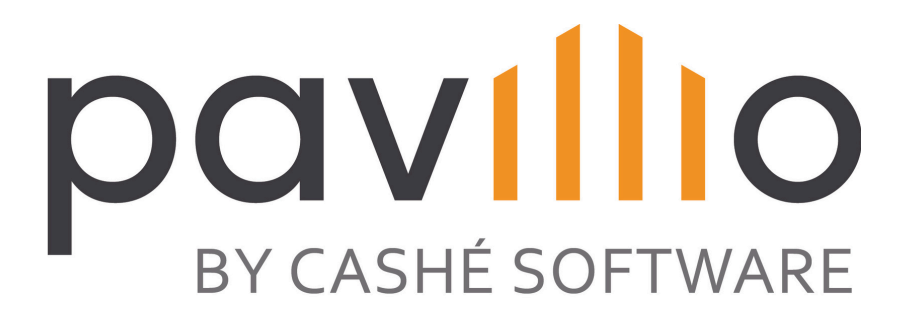

## **10 WAYS TO MAXIMIZE PAVILLIO**

06 Track Visits&Attendance

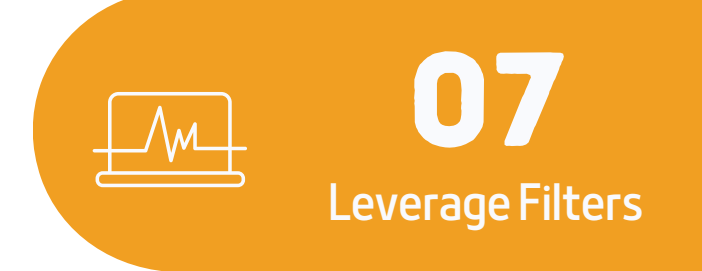

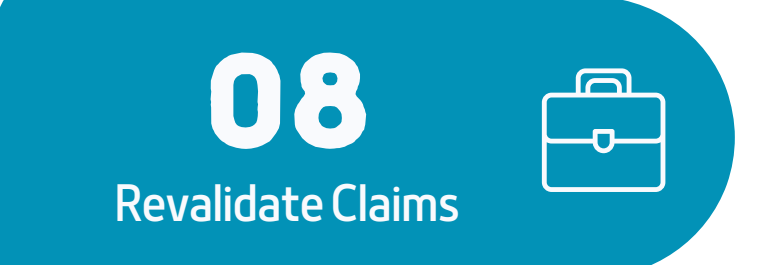

09

Reporting

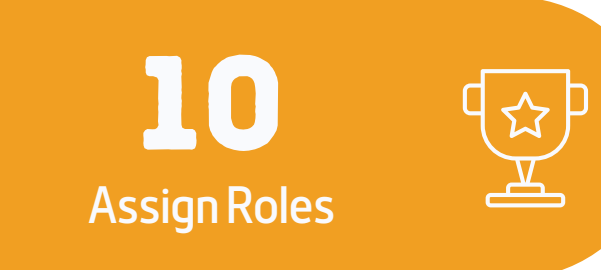